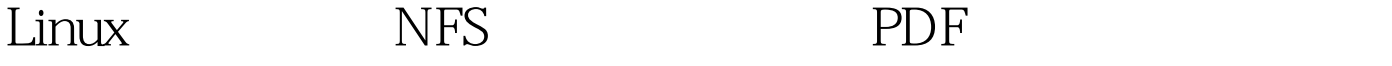

https://www.100test.com/kao\_ti2020/206/2021\_2022\_Linux\_E6\_93  $\_8D\_E4\_BD\_c103\_206451.$ htm  $NFS$ 

FC5, SAMBA SAMBA File System/ and the System of the System of the Linux 享(Linux与Windows中间文件共享采用SAMBA服务); 2  $NFS$  and  $RPC$  $\lim_{x\to 0}$  $NFS$   $C/S$  1 /etc/exports mount IP( 1,  $2$  ……)  $\sqrt{x}$   $\pi$ /nfs 172.20.\*.\*(rw,sync,all\_squash,anonuid=65534,anongid=65534) 说  $\frac{mfs}{\sqrt{777}}$  $\sqrt{2}$   $\sqrt{755}$   $\sqrt{2}$ portmap,nfslock,nfs 3 showmount e [root@ns var]# showmount -e Export list for ns.osserver: /var/nfs  $172.20$ <sup>\*</sup>.\* OK NFS 1 portmap RPC portmap mount 2 /var/nfs  $\mu$ mnt $\mu$ nfs mount -t nfs 172.20.65.16: $\mu$ ar/nfs  $/mnt/nfs$  mount  $100T$ est  $100T$ est  $100T$ www.100test.com